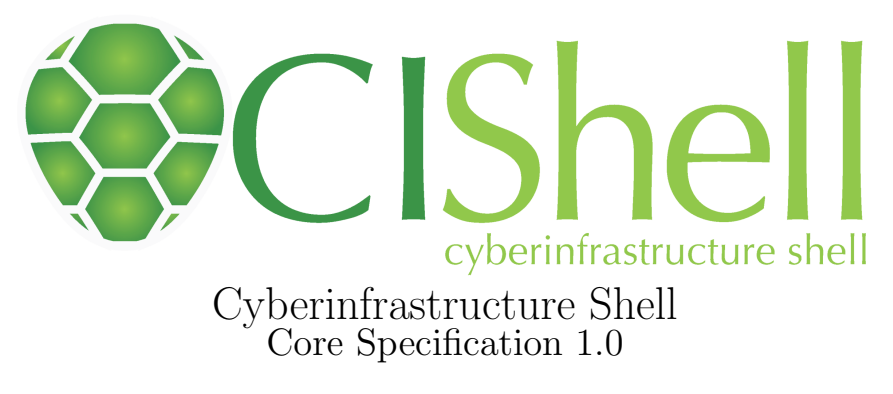

March 2008

Copyright (c) 2006, 2007, 2008 Indiana University

Licensed under the Apache License, Version 2.0 (the "License"); you may not use this file except in compliance with the License. You may obtain a copy of the License at

http://www.apache.org/licenses/LICENSE-2.0

Unless required by applicable law or agreed to in writing, software distributed under the License is distributed on an "AS IS" BASIS, WITHOUT WARRANTIES OR CONDITIONS OF ANY KIND, either express or implied. See the License for the specific language governing permissions and limitations under the License.

# **Contents**

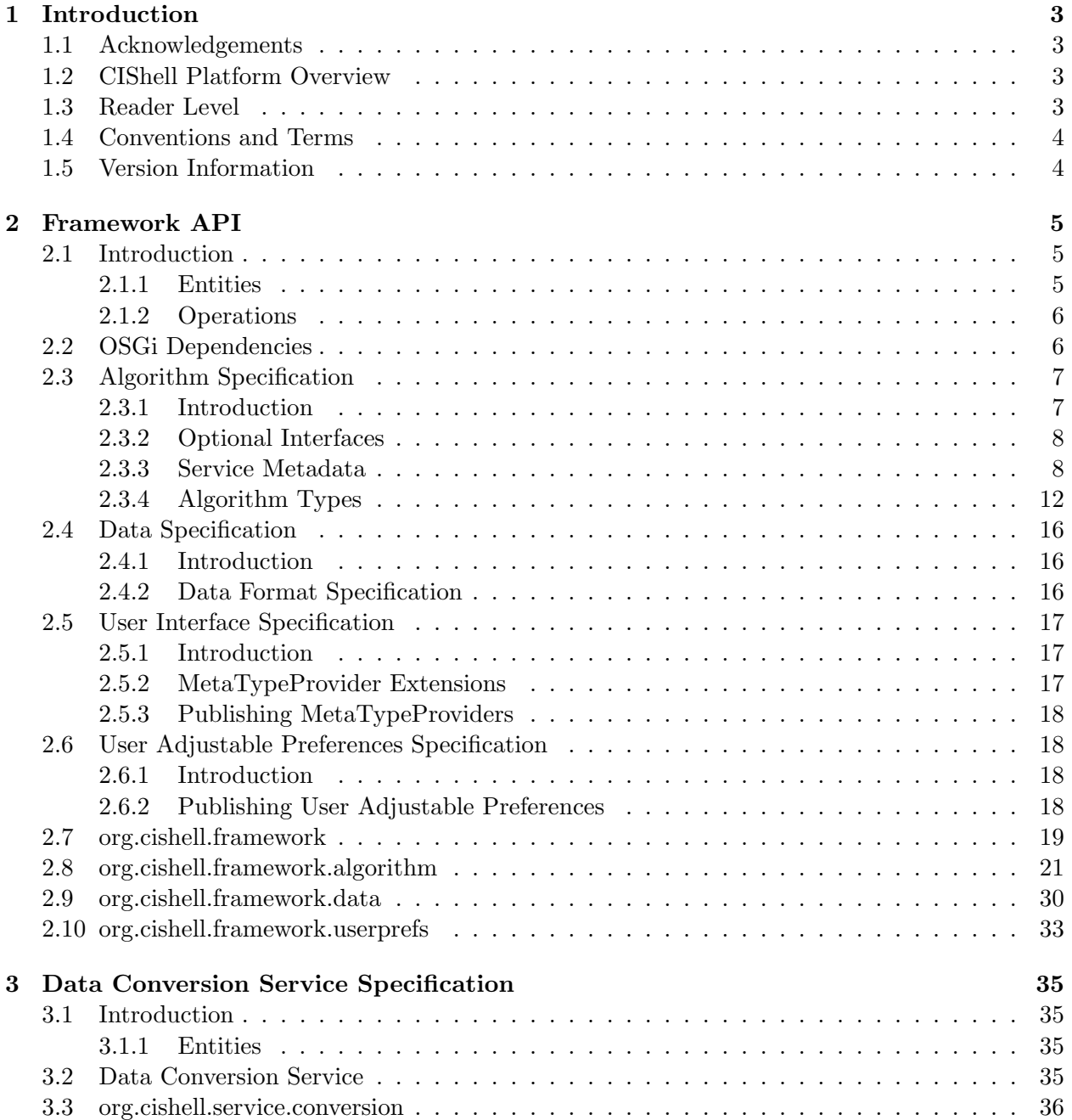

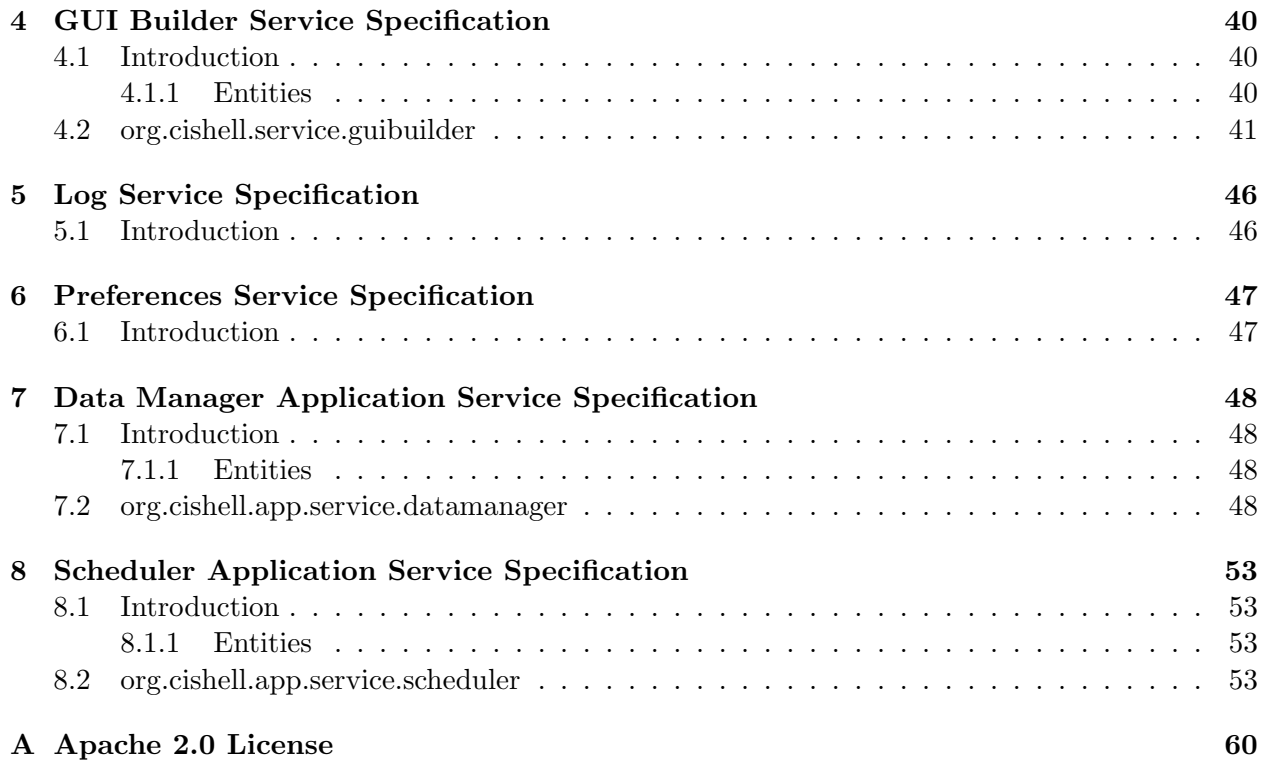

# <span id="page-3-0"></span>Introduction

The Cyberinfrastructure Shell (CIShell) is an open source, community-driven platform for the integration and utilization of datasets, algorithms, tools, and computing resources. It is built specifically to enable (1) algorithm developers to write and disseminate their algorithms in their favorite programming language while retaining their intellectual rights after distribution; (2) data holders to easily disseminate their data for use by others; (3) application developers to design applications from custom sets of algorithms and datasets that interoperate seamlessly; and ultimately (4) end-users to use datasets and algorithms effectively.

## <span id="page-3-1"></span>1.1 Acknowledgements

The Cyberinfrastructure Shell was designed and developed at the Cyberinfrastructure for Network Science Center (CNSC) at Indiana University in Bloomington, Indiana. The specification and API was designed and authored by Bruce W. Herr II, but received input from all members of the CIShell team. Important contributors from the CIShell team include Katy Börner (director of CNSC), Weixia Huang, Russell Duhon, Micah Linnemeier, and Timothy Kelley. Much of the design of CIShell draws on previous work by Shashikant Penumarthy, Bruce W. Herr II, and Katy Börner on the Information Visualization Cyberinfrastructure (IVC). Thanks go out to all those who have used or contributed to IVC, CIShell, and the Network Workbench (the first project to use CIShell). Development of the Cyberinfrastructure Shell was funded by two grants from the National Science Foundation, NSF IIS-0238261 and NSF IIS-0513650.

## <span id="page-3-2"></span>1.2 CIShell Platform Overview

The CIShell Platform consists of Java interface definitions for algorithms, data, services for algorithm developers, and services for application developers. Much of the platform uses metadata and is fully defined.

This specification and associated Java API are released under the Apache 2.0 License.

## <span id="page-3-3"></span>1.3 Reader Level

This specification is written for the following audiences:

• Java algorithm developers

- Non-Java algorithm developers
- Framework and system service developers (system developers)
- Application developers building on CIShell

The CIShell Specification assumes that the reader has at least one year of practical experience in writing Java programs. CIShell is built to run on the OSGi Service Platform Release  $4<sup>1</sup>$  $4<sup>1</sup>$  $4<sup>1</sup>$  and thus a working knowledge of OSGi is expected. OSGi (and thus CIShell) is highly dynamic and must be taken into consideration when developing anything on CIShell.

Non-Java algorithm developers may not need to know any Java and should be mainly concerned with the metadata definitions for algorithms and data. They may also need to be aware of OSGi and the other services CIShell provides, but more than likely will not directly interact with them.

## <span id="page-4-0"></span>1.4 Conventions and Terms

In this specification, algorithms are referred to in three different contexts. An abstract algorithm is the pure idea of the algorithm with no actual source code. It is a series of steps sometimes put into pseudo-code and often published in academic journals. An Algorithm with a capital A refers to the Java class called Algorithm. And finally, an algorithm with a lowercase A refers to the bundle of code and metadata that encompasses an algorithm written to work with the CIShell Platform. This includes the implementation of AlgorithmFactory and Algorithm, and the metadata, files, and other code that go into an OSGi bundle.

All other conventions and terms are exactly the same as from OSGi's Core Specification, section 1.4.

## <span id="page-4-1"></span>1.5 Version Information

This is the first release of the CIShell Platform Specification. All packages are at 1.0 for this release. Subsequent releases may increase the version number of specific packages if changes have been made.

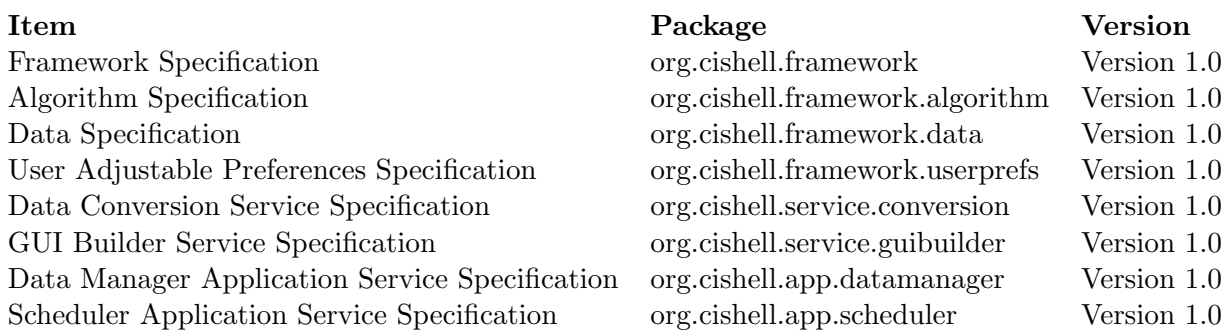

Table 1.1: Packages and Versions

<span id="page-4-2"></span><sup>1</sup>http://www.osgi.org/Release4/Download

# <span id="page-5-0"></span>Framework API

## Version 1.0

## <span id="page-5-1"></span>2.1 Introduction

The org.cishell.framework package and subpackages define the core of CIShell. The key components being algorithms, data, and CIShell service access.

#### <span id="page-5-2"></span>2.1.1 Entities

- AlgorithmFactory The service interface for algorithms. A factory class which creates an Algorithm for execution from input data.
- Algorithm The interface for the code execution part of the algorithm.
- $AlgorithmProperty$  The interface which provides string constants for an algorithm's service metadata.
- ParameterMutator The interface an AlgorithmFactory extends to provide the ability to add, remove, or modify its input parameters specification (see section [2.5\)](#page-17-0) before being transformed into a form for user input.
- DataValidator The interface an AlgorithmFactory extends to provide additional data validation in addition to the data format validation that an application should provide ahead of time.
- ProgressTrackable The interface an Algorithm extends to allow for more detailed monitoring and control of an Algorithm's progress while executing.
- ProgressMonitor The interface for a class to be passed in to a ProgressTrackable Algorithm so that the Algorithm can be controlled and provide information on its progress while executing.
- Data The interface used to pass data (other than input parameters) and its metadata between algorithms.
- BasicData A simple implementation of the Data interface.
- DataProperty The interface which provides string constants for Data metadata.
- CIShellContext The interface for a class to be passed in to an AlgorithmFactory for use in gaining access to standard CIShell services.
- LocalCIShellContext A simple implementation of the CIShellContext interface which pulls CIShell services from the OSGi service registry.

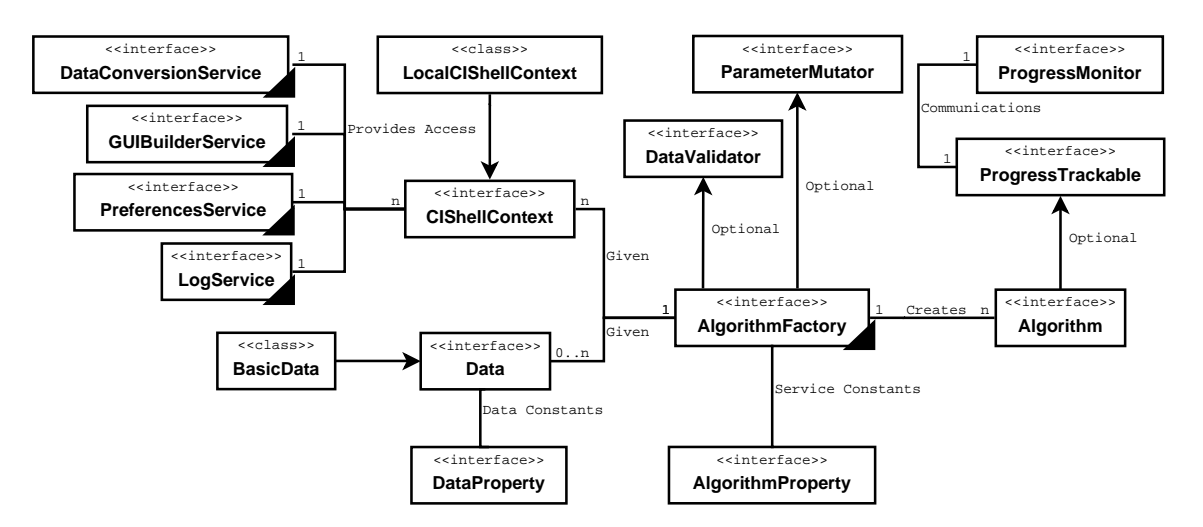

Figure 2.1: org.cishell.framework Class Diagram

## <span id="page-6-0"></span>2.1.2 Operations

The algorithm developer should implement algorithms as described in this specification. The system developer will provide the services required by CIShell in OSGi's service registry. Application developers will provide everything else, orchestrating the passing of information between algorithms.

## <span id="page-6-1"></span>2.2 OSGi Dependencies

CIShell is built to be run in a fully compliant OSGi Service Platform R4 implementation. In addition to the base OSGi implementation, several optional OSGi services are required to be available in a fully compliant CIShell implementation. Each additional required service is described in the OSGi Service Platform Service Compendium  $R4<sup>1</sup>$  $R4<sup>1</sup>$  $R4<sup>1</sup>$ .

## Required Services

- Metatype Service is described in OSGi section 105 "Metatype Service Specification." This service is used by CIShell to find MetaTypeProviders for user interface specification, user-adjustable preferences, and input parameters. It also provides an XML format for automatically generating MetaTypeProviders which the MetaTypeService harvests for use.
- Log Service is described in OSGi section 101 "Log Service Specification." This service is used as a universal logging system for algorithms and services. See chapter [5](#page-46-0) for more details.

<span id="page-6-2"></span><sup>1</sup>http://www.osgi.org/Release4/Download

- Preferences Service is described in OSGi section 106 "Preferences Service Specification." This service is used as a universal preference storage system for algorithms and services. See chapter [6](#page-47-0) for more details.
- Configuration Admin Service is described in OSGi section 104 "Configuration Admin Service Specification." This service is used as a manager/provider of configuration information for bundles and services. It is useful for meeting the User Adjustable Preferences (section [2.6\)](#page-18-1) requirements.

## Recommended Services

Declarative Services is described in OSGi section 112 "Declarative Services Specification." This service can be used by CIShell algorithms to simplify algorithm service registration and for finding necessary auxilary services.

## <span id="page-7-0"></span>2.3 Algorithm Specification

## Version 1.0

## <span id="page-7-1"></span>2.3.1 Introduction

The CIShell Platform has been specifically designed around the idea of the algorithm. It is the central and most important concept. Algorithms are fully defined and self-contained bits of execution. They can do many things from data conversion, data analysis, and can even spawn whole external programs if needed. Algorithms are well defined black boxes in that their input and output is specified in each algorithm's service metadata and associated MetaTypeProvider. Other than that, CIShell makes no attempt to understand the algorithm.

## Essentials

- Application Independence Algorithms must be usable in a wide variety of contexts and should not be tied to any one CIShell environment or front end where possible.
- User Interface Independence Algorithms should not have to tie themselves to a single UI where possible.
- Black Box Algorithms Algorithms are black boxes whose possible interactions are described in metadata.
- Delayed Execution There may be a large delay between an algorithm getting parameters for execution and its actual execution.
- Remote Execution Algorithm interfaces should be designed to facilitate remote execution of algorithms where possible.

## **Operations**

To be recognized by CIShell, an AlgorithmFactory must be registered with OSGi's service registry. The service registry requires three things when registering: an interface (AlgorithmFactory), an implementation, and a Dictionary of metadata. The algorithm

developer provides the implementation and metadata. The metadata helps to differentiate and define the algorithm for search and discovery, see section [2.3.3.](#page-8-1)

An algorithm defines its inputs in two ways. First, the input data is defined in the algorithm's service metadata. Second, the acceptable user-entered input parameters are defined in a MetaTypeProvider and published to the MetaTypeService.

Figure [2.2](#page-8-2) shows the typical flow of information into and out of an algorithm. First the input parameter specification is pulled from the MetaTypeService. If parameters are needed, then a UI is created and user inputs are entered. To create an Algorithm, the AlgorithmFactory is passed the user-entered parameters, zero or more pieces of data, and a CIShellContext. The Algorithm is then executed and produces zero or more pieces of data.

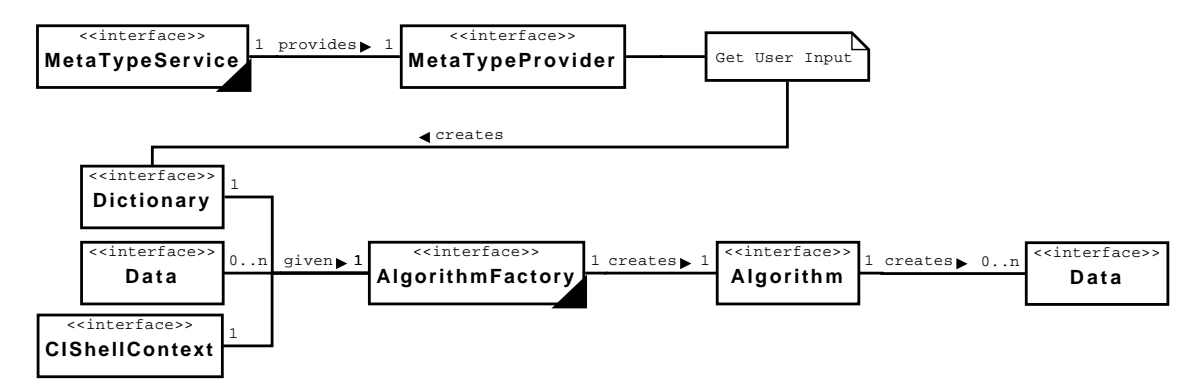

<span id="page-8-2"></span>Figure 2.2: Algorithm Execution Workflow

#### <span id="page-8-0"></span>2.3.2 Optional Interfaces

Algorithm developers may augment algorithms with additional interfaces to enhance parts of the execution workflow. See each interface's API documentation for more details.

- ParameterMutator An AlgorithmFactory can implement the ParameterMutator interface to add, remove, or modify an algorithm's input parameters between the time when its MetaTypeProvider is pulled from the MetaTypeService and when the corresponding UI is shown to the user. This is typically done to customize the input parameters based on the data to be given to the algorithm. See section [2.5](#page-17-0) for information on constructing and publishing MetaTypeProviders.
- DataValidator An AlgorithmFactory can implement the DataValidator interface to validate the data beyond the data format validation that an application should provide ahead of time.
- ProgressTrackable An Algorithm can implement ProgressTrackable to allow for more detailed monitoring and control of an Algorithm's progress while executing.

#### <span id="page-8-1"></span>2.3.3 Service Metadata

When an algorithm is registered with OSGi's service registry, a Dictionary of metadata is provided. Since the algorithm itself is a black box, the metadata is used to provide information about the algorithm. Information such as the format of each Data item to be input and output is provided. In addition to the mechanics of the algorithms, data such as the authors, label, urls,

citation references, and description are provided. This metadata can be searched by anyone to find relevant algorithms using OSGi's service registry.

Each standard metadata element required by the CIShell specification is defined below and in the interface AlgorithmProperty. It defines each key string and the valid value strings to set in the metadata Dictionary when registering an algorithm as a service.

#### service.pid

A string that uniquely identifies the algorithm. The service.pid should not change between sessions and only one algorithm with a given service.pid should be available in the service registry at any given time. It is recommended to use the Java naming scheme including path for this purpose, i.e., "org.cishell.my.algorithm.MyAlgorithm". This metadata element is defined as part of the OSGi Service Platform Core Specification, section 6.1.12.

**Example 1:** service.pid = org.my.algorithm.MyAlgorithm

#### parameters pid

When this key is not set, an algorithm's user-entered input parameters are assumed to be registered in the MetaTypeService with a persistent id equal to the algorithm service's "service.pid". An algorithm can override this by setting this key to their custom persistent id. See section [2.5](#page-17-0) for information on creating and publishing input parameters.

Example 1: parameters  $pid = \text{org}$ .my.custom.pid.that.i.want.to.use

#### in data

Specifies the formats and number of Data inputs the algorithm accepts. The string is a comma separated list of data formats as defined in section [2.4.](#page-16-0) If no Data inputs are necessary then the string "null" or not specifying the in data attribute at all is valid. If any data is optional, prefix the associated format with a "?". When the AlgorithmFactory.createAlgorithm method is called with a Data array, an optional Data element will be null if it is not provided. By using the "+", "\*", or "?" prefixes, ambiguities could arise from specifying multiple input formats that could easily fit into two or more of the formats. An algorithm developer should take care when reading in Data arrays from possibly ambiguous in data strings.

```
Example 1: in data = nullExample 2: in data = java.lang. String
Example 3: in data = java.lang(String, file:text/plain, file:text/xml)Example 4: in data = file-ext:xml
Example 5: in data = +file:text/plain, *file:text/xml, ?java.lang(StringExample 6: in data = ?my.package.SpecialClass
```
#### out\_data

Specifies the formats and number of Data inputs the algorithm produces when successfully executed. The string is a comma separated list of data formats as defined in section [2.4.](#page-16-0) If no Data is output then the string "null" or not specifying the out data attribute at all is valid. If any data is optional, prefix the associated format with a "?". When producing the Data array, an optional Data element must be null if it is not produced.

Example 1:  $out_data = null$ Example 2: out  $data = java.lang(String$ Example 3: out  $data = iava.lang(String, file:text/blain, file:text/xml)$ Example 4:  $out_data = file-ext:csv$ **Example 5:** out  $data = +file:text/plain, *file:text/xml, ?java.lang.Sstring$ Example 6: out\_data = ?my.package.SpecialClass

#### parentage

If this metadata element is used, it defines how the output Data produced by the algorithm should be arranged. Data items can be given a parent as part of their metadata (which usually means the Data was derived from the referenced Data). If parentage is set to "default" then each of the algorithm's output Data items will have their parent Data item set as the first input Data item (if applicable) by the CIShell-conforming application. If parentage is set to something else or is not set at all, then it is up to the algorithm to set up these relationships.

**Example 1:** parentage  $=$  default

#### type

Specifies the type of the algorithm. If no type is set, then it is assumed to be of "Standard Algorithm" type. Which metadata keys to use and their exact meaning varies depending on the type of algorithm. The different algorithm types and their constraints are defined in section [2.3.4.](#page-12-0)

**Example 1:** type  $=$  converter **Example 2:** type  $=$  validator **Example 3:** type  $=$  dataset

#### remotable

Specifies if the algorithm can be run remotely. An algorithm can be run remotely if it only uses the services provided by the CIShellContext and does not create its own non-GUIBuilderService-built GUI. Valid strings are "true" or "false". If this metadata element

is not set, then it is assumed that it cannot be run remotely.

**Example 1:** remoteable  $=$  true

#### label

Specifies a human-readable short name for the algorithm. What label is acceptable varies depending on the type of the algorithm.

Example 1:  $label = Load...$ 

#### description

Provides more details on the workings of the algorithm. What description is acceptable varies depending on the type of the algorithm.

**Example 1:** description  $=$  Loads selected data into the data manager.

#### menu path

Specifies where on the menu an algorithm is to be placed if a menu bar is used. Otherwise, it can act as a primitive hierarchical classification of the algorithm. The string is a "/" separated list with each element in the list getting more specific. The last element in the list specifies a group for grouping algorithms in its final menu. Possible groups include: "additions" for default placement, "start" for being placed at the start of the menu, or "end" for being placed at the end of the menu.

Example 1: menu path  $=$  File/additions **Example 2:** menu-path  $=$  Analysis/Undirected Networks/start **Example 3:** menu-path  $=$  Visualization/Networks/end

#### conversion

For converter algorithms, this metadata element specifies if any data is lost in the conversion. Possible values are "lossy" and "lossless". A description of what type of information is lost should be given in the "description" metadata field.

**Example 1:** conversion  $=$  lossy

#### authors

A comma separated list of the authors of the abstract algorithm.

**Example 1:** authors  $=$  Bruce W. Herr II Example 2: authors = Bruce W. Herr II, Weixia Huang, Katy Borner

#### implementers

A comma separated list of the developers who implemented the algorithm in code.

**Example 1:** implementers  $=$  Bruce W. Herr II **Example 2:** implementers  $=$  Bruce W. Herr II, Weixia Huang, Katy Borner

#### integrators

A comma separated list of the developers who integrated the algorithm code as a compliant cishell algorithm.

**Example 1:** integrators  $=$  Bruce W. Herr II Example 2: integrators = Bruce W. Herr II, Weixia Huang, Katy Borner

#### documentation url

A URL to relevant documentation for the algorithm.

Example 1: documentation\_url = http://cishell.org/dev/

#### reference

A formal reference to a paper explaining the abstract algorithm.

Example 1: reference = Herr, Bruce W. II, Huang, Weixia, Penumarthy, Shashikant, Börner, Katy. (2007) Designing Highly Flexible and Usable Cyberinfrastructures for Convergence. In William S. Bainbridge and Mihail C. Roco (Eds.) Progress in Convergence - Technologies for Human Wellbeing. Annals of the New York Academy of Sciences, Boston, MA, volume 1093, pp. 161-179.

#### reference url

A URL to a paper explaining the abstract algorithm.

Example 1: reference url = http://cishell.org/papers/07-cishell.pdf

#### written in

A comma separated list of the programming languages used to implement and integrate the algorithm code.

Example 1: written in  $=$  Java **Example 2:** written in  $=$  Java, C++

## <span id="page-12-0"></span>2.3.4 Algorithm Types

#### Introduction

CIShell algorithms are a generic concept which have many uses. In the CIShell Platform, they are used in 4 contexts: as general data-centric algorithms to be used by an end-user (Standard Algorithms), as data converters (Converter Algorithms), as data validators (Validator Algorithms), and as providers of data (Dataset Algorithms). In order to better separate these uses, a lightweight type system has been introduced. The only way to tell the difference between them is by the constraints defined for each algorithm type as defined below.

## Base Algorithm Constraints

All conformant algorithms regardless of type, must adhere to the following constraints:

## Required:

- The algorithm must be a conformant AlgorithmFactory implementation and properly registered as a service.
- The algorithm's service metadata must contain a valid "service.pid".

## Optional:

- The algorithm's service metadata should have "remoteable=true" if it meets the requirements of a remoteable algorithm.
- The algorithm's service metadata should have a "label" which is a short human-readable name for the algorithm.
- The algorithm's service metadata should have a "description" explaining what the algorithm does in more detail.
- As much of the informational metadata as possible should be provided. This includes "authors", "implementors", "integrators", "documentation url", "reference", "reference\_url", and "written\_in".

## Standard Algorithms

Standard CIShell algorithms are the algorithms that most end-users will encounter. A standard algorithm has the following constraints:

## Required:

- The algorithm must be a conformant AlgorithmFactory implementation and properly registered as a service.
- The algorithm's service metadata must contain a valid "service.pid".
- The algorithm's service metadata must have a "label" which is a short human-readable name for the algorithm. This is typically used to label an algorithm for an end-user to see.
- The algorithm's service metadata must have a "description" explaining what the algorithm does in more detail.
- The algorithm's service metadata must have a "menu path" which is simultaneously a classification and a location on a GUI's menubar to place the algorithm in. See section [2.3.3](#page-8-1) for how to format a "menu path".

## Optional:

- If additional user-entered input parameters are needed, the algorithm should provide a MetaTypeProvider published to the MetaTypeService.
- The algorithm's service metadata should have "remoteable=true" if it meets the requirements of a remoteable algorithm.
- The algorithm's service metadata should have "parentage=default" if it wishes to use the default Data parenting scheme described in section [2.3.3.](#page-8-1)
- The algorithm's service metadata does not need to have a "type" set.
- As much of the informational metadata as possible should be provided. This includes "authors", "implementors", "integrators", "documentation url", "reference", "reference\_url", and "written\_in".

## Dataset Algorithms

A dataset algorithm is a custom type of CIShell algorithm for providing pre-generated data for use in the CIShell Platform. Dataset algorithms act just like standard algorithms and have a superset of requirements. CIShell Applications may not even treat them any differently than standard algorithms. A dataset algorithm has the following constraints:

## Required:

- The algorithm must be a conformant AlgorithmFactory implementation and properly registered as a service.
- The algorithm's service metadata must contain a valid "service.pid".
- The algorithm's service metadata must have a "label" which is a short human-readable name for the dataset being provided. This is typically used to label a dataset for an end-user to see.
- The algorithm's service metadata must have a "description" explaining what the dataset is in more detail.
- The algorithm's service metadata must have a "menu path" which is simultaneously a classification and a location on a GUI's menubar to place the dataset in. Datasets will typically be in "File/Datasets/additions" See section [2.3.3](#page-8-1) for how to format a "menu path".
- The algorithm's service metadata must have "type=dataset".
- The algorithm's service metadata must have "in data=null" or not defined at all.
- The algorithm's service metadata must have at least one data item set as its "out data".

## Optional:

- The algorithm's service metadata should have "remoteable=true" if it meets the requirements of a remoteable algorithm.
- As much of the informational metadata as possible should be provided. This includes "authors", "implementors", "integrators", "documentation url", "reference", and "reference\_url".

#### Converter Algorithms

<span id="page-14-0"></span>A converter algorithm is a custom type of CIShell algorithm for converting data of one type to another. Converters are typically leveraged by the DataConversionService and are not used directly by end-users. A converter algorithm has the following constraints:

## Required:

• The algorithm must be a conformant AlgorithmFactory implementation and properly registered as a service.

- The algorithm must take in a single Data item and convert the item, producing a single Data item. This must be reflected in the algorithm's service metadata where "in data" and "out data" have only one data item each.
- The algorithm's service metadata must contain a valid "service.pid".
- The algorithm's service metadata must have "type=converter".
- The algorithm's service metadata must have "conversion=lossy" if data is lost during conversion or "conversion=lossless" if not.
- The algorithm must not require any input parameters. The Dictionary passed to the createAlgorithm method will always be empty.

#### Optional:

- The algorithm's service metadata should have "remoteable=true" if it meets the requirements of a remoteable algorithm.
- The algorithm's service metadata should have a "label" which is a short human-readable name for the converter, usually with the common name of the input data format and output data format.
- The algorithm's service metadata should have a "description" explaining the conversion in more detail, especially what data may be lossed if "conversion=lossy".
- The algorithm's service metadata should have "implementers" filled in accordingly.

## Validator Algorithms

A validator algorithm is a custom type of CIShell algorithm which checks either an incoming or outgoing file to be sure it is of the type specified. This is necessary due to the fact that one cannot simply assume based on the file extension what type of file format the data is in. Checking the contents of the file is necessary, especially in the case of multiple file formats for the same file extension (e.g., XML). This type of algorithm is important for reliably bringing in outside data and saving out data from CIShell. A validator algorithm has the following constraints:

#### Required:

- The algorithm must be a conformant AlgorithmFactory implementation and properly registered as a service.
- The algorithm's service metadata must contain an "in\_data" and "out\_data" with only one data item each with one containing a "file:*mime/type*" format and the other a "file-ext:file-extension" depending on the direction of validation. See section [2.4](#page-16-0) for data format details.
- The algorithm must take in a single Data item and validate the item producing a single Data item (with the same data, but changed format) if the file is of the right type. If not, then the algorithm should log (using the CIShellContext-provided LogService) what the problem was and must return null. If a problem occurs that is unrelated to the file's format, then an AlgorithmExecutionException should be thrown.
- The algorithm must not alter the data. Its only purpose is to validate the proposed incoming or outgoing file.
- The algorithm's service metadata must contain a valid "service.pid".
- The algorithm's service metadata must have "type=validator".
- The algorithm's service metadata must have a "label" which is the common name of the data format being validated.
- The algorithm must not require any input parameters. The Dictionary passed to the createAlgorithm method will always be empty.

#### Optional:

- The algorithm's service metadata should have "remoteable=true" if it meets the requirements of a remoteable algorithm.
- The algorithm's service metadata should have "implementers" filled in accordingly.

## <span id="page-16-0"></span>2.4 Data Specification

## Version 1.0

## <span id="page-16-1"></span>2.4.1 Introduction

Data to be operated on is passed around in Data objects which hold the real data, the data's format, and the data's properties (metadata). The real data can be any Java Object. The format is a string describing the 'format' of the data, see next section. Finally, the properties help describe the data. The label to give the data, the parent Data object from which it was derived from, and a coarse data type can all be defined in the Data's properties. See the DataProperty interface definition for specific properties to use.

## <span id="page-16-2"></span>2.4.2 Data Format Specification

Data formats are used by algorithms specifying what Data items are consumed/producted and Data objects must know what the format of its contained real data is. This format is simply a string that says what the format of the real data is. If the real data is a java.io.File, use a MIME type<sup>[2](#page-16-3)</sup> prefixed by "file:", i.e., "file: $mime/type$ ". If the real data is a java.io.File known only by file extension (only applicable for validator algorithms), use the format "file-ext:file-extension". Otherwise, if the real data is a Java Object, use the full Java class as a

string, i.e., "java.lang.String" or "my.package.SpecialClass".

To specify that a single Data object contains one or more sub-Data objects of a single format, prefix the type with a "+". For zero or more, prefix the type with a "\*". This corresponds to a Data object that is wrapping multiple (zero or one or more depending on the prefix) other Data objects of the associated format in a Java array (Data[]) stored as its contained real data. This is useful for algorithms that can work on a variable number of Data items.

<span id="page-16-3"></span><sup>2</sup> If no official mime type is available for a file format, a made up one can be used, but must still conform to how mime types are constructed, see RFCs 3023 (http://tools.ietf.org/html/rfc3023) and 4288 (http://tools.ietf.org/html/rfc4288).

## <span id="page-17-0"></span>2.5 User Interface Specification

## Version 1.0

## <span id="page-17-1"></span>2.5.1 Introduction

For many algorithms, just looking at the data given isn't enough. Additional input parameters are often needed to know how to operate on a given piece of data. An algorithm can define what parameters are needed by providing a MetaTypeProvider. It defines the types, value range, and textual description of the parameters needed. From this information, a user interface (UI) can be created that asks a user for the data. The MetaTypeProvider is not tied to any specific UI, so it can be reused depending on the context (desktop application, web application, command line, etc.).

MetaTypeProvider is a Java interface defined in the OSGi R4 Specification Service Compendium as part of the "Metatype Service Specification," section 105. A MetaTypeProvider can be thought of as a collection of UIs. Each UI is called an ObjectClassDefinition, which provides a UI name and description and is a collection of parameters. Each parameter is an AttributeDefinition which includes the type, label, description, default value, and range of valid values. Drop-down boxes can also be defined by using option labels and values with the AttributeDefinition. OSGi's documentation should be consulted for more information.

## <span id="page-17-2"></span>2.5.2 MetaTypeProvider Extensions

Some minor extensions to MetaTypeProvider were made to support some use cases. The MetaTypeProvider supports several primitive types such as strings, integers, booleans, etc, but several useful types are missing. To support more types, an AttributeDefinition (AD) of type "string" has its default value set to a certain string so that the UI builder recognizes this and selects an appropriate widget. When the algorithm receives the user-entered parameters, the associated value will be of type java.lang.String, but should contain the correct value as defined below.

## file:

An AD with type "string" and default value "file:" will receive a string pointing to the absolute path to the file selected by the end-user.

## directory:

An AD with type "string" and default value "directory:" will receive a string pointing to the absolute path to the directory selected by the end-user.

## password:

An AD with type "string" and default value "password:" will receive a string corresponding to the entered password.

## rgb:

An AD with type "string" and default value "rgb:" will receive a string which is a comma separated list that corresponds to the RGB color values the user chose. Each item in the comma separated list would be between 0 and 255. The first item would be the red value, second green value, and third blue value.

## <span id="page-18-0"></span>2.5.3 Publishing MetaTypeProviders

For user-adjustable preferences and algorithm input parameters, a MetaTypeProvider is required to be published to the MetaTypeService. This can be done in two ways, through code or by a METADATA.XML file.

To publish through code, a few steps must be followed. First, the service to be registered with the OSGi service registry must fully implement org.osgi.service.cm.ManagedService and org.osgi.service.metatype.MetaTypeProvider. Second, when registering the service, both ManagedService and MetaTypeProvider must be in the list of interfaces the service implements. If these two things are done, the MetaTypeService will notice it and add it to its registry of MetaTypeProviders.

The recommended way to publish MetaTypeProviders is to publish through a METADATA.XML file. A METADATA.XML file must be included in the algorithm's OSGi bundle in a specific directory, "OSGI-INF/metatype/". The MetaTypeService will notice this in the bundle and add it to its registry of MetaTypeProviders. See the "Metatype Service Specification" in the OSGi specification for details on the XML format.

## <span id="page-18-1"></span>2.6 User Adjustable Preferences Specification

## Version 1.0

## <span id="page-18-2"></span>2.6.1 Introduction

The user-adjustable preferences specification defines how any service can publish user-adjustable preferences both globally and locally. In addition to global and local preferences, algorithms can allow the system to allow end-users to adjust the default values for algorithms' user-entered input parameters specification published to the MetaTypeService. For storing data that is not directly end-user adjustable, see chapter [6.](#page-47-0)

## <span id="page-18-3"></span>2.6.2 Publishing User Adjustable Preferences

## Create an ObjectClassDefinition (OCD)

To define parameters that can be adjusted by an end-user, an algorithm developer must first create an ObjectClassDefinition which details the parameters to be published. This OCD must be visible to the MetaTypeService either through the use of a METADATA.XML file or by the service implementing MetaTypeProvider and ManagedService. See section [2.5](#page-17-0) for more information.

## Designate an OCD a Persistent ID (PID)

Then they must designate the ObjectClassDefinition a unique persistent id (PID). The PID can be designated in two ways. The simplest way is by following the convention of creating a string with the associated service's "service.pid" and appending either ".prefs.local" or ".prefs.global". The other way is to designate whatever PID the developer wishes and to provide a service property "local pref pid" or "global pref pid" which is set to whatever PID they chose.

## Declare What Preferences are to be Published

To let the system know that you wish to publish preferences, the system properties must contain a "prefs published" key with zero or more of the following values (separated by commas): "local" for publishing local prefs, "global" for global prefs, and "param-defaults" for algorithm parameter defaults.

## Algorithm Parameter Defaults

By publishing algorithm parameter defaults, algorithm developers allow end-users to adjust the default values they see when running their algorithm. This is typically accomplished by wrapping the MetaTypeProvider published by the algorithm to the MetaTypeService with overridden AttributeDefinitions that change their default value. Many systems will have this on by default, but if the "prefs published" key is set in the algorithm's service metadata and "param-defaults" is not set, then this feature will be disabled for the algorithm.

## Receiving Preference Data

To be notified of changes to local or global preferences, the service must implement org.osgi.service.cm.ManagedService and set in their service metadata "receive prefs=true". When either the local or global preferences are updated, the updated method will be passed a Dictionary of all of the id/value pairs, including the updated ones. Local preferences will have the same ids as the AttributeDefinitions (AD) defined in the associated OCD. The local preferences will also have an additional id "Bundle-Version", which contains the version of the service's associated bundle that was used when the preference data was last updated. Global preferences will have the same ids (plus a "Bundle-Version" id analagous to local preference's) from their OCD's ADs prefixed by the PID of the published global preference. In this way, all global preferences published in the system will be available to anyone receiving preference data. Note that global preferences can be received without publishing preferences.

## <span id="page-19-0"></span>2.7 org.cishell.framework

## Interface CIShellContext

The context by which algorithms in the framework can gain access to standard CIShell services. An instantiated CIShellContext must provide access to at least the default services (as of the 1.0 specification, the OSGi LogService, the OSGi PreferencesService, the CIShell defined DataConversionService, and the CIShell defined GUIBuilderService). Other services may be made available through this class, but anything beyond the standard services is not guaranteed.

## **DECLARATION**

public interface CIShellContext

**FIELDS** 

- public static final String DEFAULT SERVICES
	- Contains an array of the valid strings corresponding to the default services

#### <span id="page-20-0"></span>**METHODS**

• getService

```
public java.lang.Object getService( java.lang.String service )
```
- Usage
	- ∗ Locates and returns a standard service given the service name. The service name is generally the full class name of the service interface. For example, LogService's string is org.osgi.service.log.LogService.
- Parameters
	- ∗ service A string (usually the associated interface's full class name) that specifies the service to retrieve
- Returns An instantiated version of the service requested

## Class LocalCIShellContext

A simple implementation of CIShellContext that pulls the CIShell services from the provided BundleContext that all OSGi bundles receive on activation. This was included in the standard API since it will be used frequently by CIShell application developers.

This implementation only returns standard services or the service strings given to it in its constructor.

#### **DECLARATION**

public class LocalCIShellContext extends java.lang.Object implements CIShellContext

#### **CONSTRUCTORS**

- LocalCIShellContext public LocalCIShellContext( org.osgi.framework.BundleContext bContext )
	- Usage
		- ∗ Initializes the CIShell context based on the provided BundleContext
	- Parameters
		- ∗ bContext The BundleContext to use to find the registered standard services

```
• LocalCIShellContext
```
public LocalCIShellContext( org.osgi.framework.BundleContext bContext, java.lang.String[] standardServices )

#### – Usage

- ∗ Initializes the CIShell context with a custom set of standard services. Only the service in the array will be allowed to be retrieved from this CIShellContext.
- Parameters
	- ∗ bContext The BundleContext to use to find registered standard services
	- ∗ standardServices An array of strings specifying the services that are allowed to be retrieved from this class

#### **METHODS**

• getService public java.lang.Object getService( java.lang.String service )

- See Also
	- ∗ org.cishell.framework.CIShellContext.getService( java.lang.String ) ( in [2.7,](#page-20-0) page [20\)](#page-20-0)

## <span id="page-21-0"></span>2.8 org.cishell.framework.algorithm

## INTERFACE Algorithm

A class which executes some arbitrary code and optionally returns any data produced. What happens when the execute method is run is entirely up to the Algorithm developer. Algorithms should be primed with whatever data is needed, usually by its associated AlgorithmFactory, before execution. This allows an Algorithm to be set up, then scheduled for later execution.

#### **DECLARATION**

public interface Algorithm

#### **METHODS**

• execute public Data execute( )

- Usage
	- ∗ Executes and optionally returns a Data array
- Returns A Data array that was created. null is ONLY acceptable when the algorithms out data is null.
- Exceptions
	- ∗ org.cishell.framework.algorithm.AlgorithmExecutionException An exception has occured while executing the algorithm. This exception should have a user-comprehendable message if at all possible.

## INTERFACE AlgorithmFactory

A service interface for creating Algorithms to be executed. An algorithm developer must create an implementation of this interface and register it (along with some standard metadata about the algorithm, defined in the AlgorithmProperty class) in the OSGi service registry. If the algorithm requires input in addition to the raw data provided, a MetaTypeProvider must be published to OSGi's MetaTypeService (usually through a METADATA.XML file in the algorithm's bundle).

See the CIShell Specification 1.0 at http://cishell.org/dev/docs/spec/cishell-spec-1.0.pdf for documentation on the full requirements for algorithm creation.

#### **DECLARATION**

public interface AlgorithmFactory

#### **METHODS**

- createAlgorithm public Algorithm createAlgorithm( Data[] data, java.util.Dictionary parameters, CIShellContext context )
	- Usage
		- ∗ Creates an Algorithm to be executed
	- Parameters
		- ∗ data The data to be given to the Algorithm to process. Some Algorithms may ignore this value. The order and type of data given are specified in the service dictionary (the 'in data' key) when registered as a service in OSGi.
		- ∗ parameters A set of key-value pairs that were created based on the associated input specification published to the MetaTypeService
		- ∗ context The context by which the Algorithm can gain access to standard CIShell services
	- Returns An Algorithm primed for execution

## INTERFACE AlgorithmProperty

A standard set of properties and values used for creating a service metadata Dictionary that is provided when registering an AlgorithmFactory with the OSGi service registry.

See the CIShell Specification 1.0 at http://cishell.org/dev/docs/spec/cishell-spec-1.0.pdf for documentation on each property.

#### **DECLARATION**

public interface AlgorithmProperty

–

–

- public static final String IN\_DATA  $=$  "in\_data"
- public static final String OUT  $DATA = "out_data"$ –
- public static final String NULL DATA  $=$  "null"
- public static final String PARAMETERS\_PID = "parameters\_pid" –
- public static final String PARENTAGE = "parentage"
- public static final String DEFAULT\_PARENTAGE  $=$  "default" –
- public static final String ALGORITHM\_TYPE = "type" –
- public static final String TYPE CONVERTER = "converter" –
- public static final String TYPE\_VALIDATOR  $=$  "validator" –
- public static final String TYPE DATASET = "dataset" –
- public static final String REMOTEABLE = "remoteable" –
- public static final String REMOTE = "remote" –
- public static final String  $LABEL = "label"$ –
- public static final String DESCRIPTION = "description" –
- public static final String MENU PATH  $=$  "menu path" –
- public static final String ADDITIONS\_GROUP = "additions"
- public static final String START\_GROUP = "start" –
- public static final String  $END_GROUP = "end"$ –

–

–

- public static final String CONVERSION = "conversion" –
- public static final String  $\text{LOSSY} = \text{``loss''}$
- public static final String LOSSLESS = "lossless" –
- public static final String AUTHORS = "authors" –
- public static final String IMPLEMENTERS = "implementers" –
- public static final String INTEGRATORS = "integrators" –
- public static final String DOCUMENTATION URL = "documentation url" –
- public static final String REFERENCE = "reference" –
- public static final String REFERENCE\_URL = "reference\_url" –
- public static final String WRITTEN  $IN = "written_in"$

## INTERFACE DataValidator

–

An additional interface an AlgorithmFactory can implement that allows for further data validation beyond what is provided in the service dictionary's in data/out data specifications. This is useful in cases where an algorithm expects a certain type of data, but must make additional checks. For example, if an algorithm only worked on symmetric matrices, this interface would check the data ahead of time to ensure that the given matrix was in fact a symmetric matrix.

public interface DataValidator

#### **METHODS**

- *validate* public java.lang.String validate( Data[] data )
	- Usage
		- ∗ Validates the given data that is proposed to be given to the algorithm. It can return three different values:

"..." A localized description of why its invalid

null No validation present "" The data is valid

- Parameters
	- ∗ data The proposed data that may be given to create an Algorithm
- Returns null, "", or another string

#### INTERFACE ParameterMutator

An additional interface an AlgorithmFactory can implement that allows for adding, modifying, or removing input parameters before being shown to the end-user for input. This interface is often implemented by algorithms that wish to customize the user interface based on the actual input data.

#### **DECLARATION**

public interface ParameterMutator

#### **METHODS**

• mutateParameters

public org.osgi.service.metatype.ObjectClassDefinition mutateParameters( Data[] data, org.osgi.service.metatype.ObjectClassDefinition parameters )

- Usage
	- ∗ Adds, modifies, or removes Algorithm parameters (AttributeDefinitions) from a given ObjectClassDefinition returning either the same (if no changes are made) input or a new, mutated version of the input
- Parameters
	- ∗ data An optional argument, the Data array that will be given to this class to create an Algorithm with the createAlgorithm method. Applications that don't know the Data array that is going to be used ahead of time can give a null value.
- ∗ parameters A set of AttributeDefinitions which define the algorithm's input parameters
- Returns An OSGi ObjectClassDefinition that defines the parameters needed by the Algorithm this class creates

#### Interface ProgressMonitor

A class to monitor the progress of an algorithm. It allows for notification of progress, notification of cancellation, notification of pausing, and description of current work during execution. Except for the setter methods, the methods are generally only called by the algorithm with the CIShell application providing the progress monitor implementation.

#### **DECLARATION**

public interface ProgressMonitor

#### **FIELDS**

- public static final ProgressMonitor NULL MONITOR
	- A monitor with empty methods for use by algorithms when no ProgressMonitor has been given to it. This helps to eliminate spurious null checks to ensure the progress monitor is not null.
- public static final int WORK TRACKABLE  $= 2$ 
	- Capability constant specifying that this algorithm can update its work progress (value is  $1 <$   $lt <$  1)
- public static final int CANCELLABLE  $= 4$ 
	- Capability constant specifying that this algorithm can be cancelled (value is  $1 \lt 2$ )
- public static final int PAUSEABLE  $= 8$ 
	- Capability constant specifying that this algorithm can be paused (value is  $1 \lt 3$ )

#### **METHODS**

 $\bullet$  describe Work

public void describeWork( java.lang.String currentWork )

– Usage

- ∗ Method to describe what the algorithm is currently doing for the benefit of the users of the algorithm as it progresses during execution
- Parameters
	- ∗ currentWork A short description of the current work the algorithm is doing

 $\bullet$  done public void done( )

– Usage

∗ The algorithm is finished executing

• isCanceled

public boolean isCanceled( )

- Usage
	- ∗ Returns whether cancellation of algorithm execution is requested. An algorithm that can be cancelled should poll this method when convenient to see if it should cancel.
- Returns Whether cancellation of algorithm execution is requested
- *isPaused*

public boolean isPaused( )

- Usage
	- ∗ Returns whether pausing of algorithm execution is requested. An algorithm that can be paused should poll this method when convenient to see if it should pause.
- Returns Whether pausing of algorithm execution is requested

#### • setCanceled

public void setCanceled( boolean value )

- Usage
	- ∗ Sets or clears a flag for cancellation of this algorithm's execution. An algorithm developer can ignore or clear this flag if it cannot stop midstream. This is one of the methods that can be called by something other than the algorithm.
- Parameters
	- ∗ value Set or clear the cancellation request
- setPaused

public void setPaused( boolean value )

- Usage
	- ∗ Sets or clears a flag for pausing of this algorithm's execution. An algorithm developer can ignore or clear this flag if it cannot pause midstream. This is one of the methods that can be called by something other than the algorithm.
- Parameters
	- ∗ value Set or clear the pause request
- start

```
public void start( int capabilities, int totalWorkUnits )
```
– Usage

- ∗ Notifies the start of execution of the algorithm in addition to revealing how many work units will be used
- Parameters
	- ∗ capabilities An OR'ed int that tells the monitor what the algorithm is capable of with respect to the monitor. The OR'ed values are taken from the int constants specified in this interface.
	- ∗ totalWorkUnits The number of work units, -1 if the algorithm does not provide progress information

• worked public void worked( int work )

- Usage
	- ∗ Notifies that a certain number of units of work has been completed
- Parameters
	- ∗ work The number of units of work completed since last notification

#### INTERFACE ProgressTrackable

An additional interface an Algorithm can implement that allows for monitoring of progress, process cancellation, and current work description. This was not included in the Algorithm interface because many of the algorithms will not be able to support these features (especially the algorithms that are wrapping executable programs). Even algorithms that do implement this interface do not have to provide all of the features. For instance, an algorithm may only support progress notification and not cancellation.

#### **DECLARATION**

public interface ProgressTrackable

#### **METHODS**

- getProgressMonitor public ProgressMonitor getProgressMonitor( )
	- Usage
	- ∗ Returns the progress monitor currently in use, or null if no monitor has been set – Returns - The current progress monitor, or null if there isn't one set
- setProgressMonitor

public void setProgressMonitor( ProgressMonitor monitor )

- Usage
	- ∗ Sets the progress monitor this algorithm is to use. This method should be called before an algorithm is executed. If this method is not set prior to execution, the algorithm must run without it.

#### – Parameters

∗ monitor - The monitor the algorithm is to use

## Class AlgorithmExecutionException

An exception which is thrown when an error occurs in the process of executing an Algorithm

**DECLARATION** 

public class AlgorithmExecutionException extends java.lang.Exception

**CONSTRUCTORS** 

- AlgorithmExecutionException public AlgorithmExecutionException( java.lang.String message )
- AlgorithmExecutionException public AlgorithmExecutionException( java.lang.String message, java.lang.Throwable exception )
- AlgorithmExecutionException public AlgorithmExecutionException( java.lang.Throwable exception )

Methods inherited from class java.lang.Exception

Methods inherited from class java.lang.Throwable

- fillInStackTrace public synchronized native java.lang.Throwable fillInStackTrace( )  $\bullet$  getCause public java.lang.Throwable getCause( ) • getLocalizedMessage public java.lang.String getLocalizedMessage( ) • getMessage public java.lang.String getMessage( ) • getStackTrace public java.lang.StackTraceElement[] getStackTrace( ) • *initCause*
- public synchronized java.lang.Throwable initCause( java.lang.Throwable arg0 )
- *printStackTrace* public void printStackTrace( )

• printStackTrace public void printStackTrace( java.io.PrintStream arg0 ) • *printStackTrace* public void printStackTrace( java.io.PrintWriter arg0 ) • setStackTrace public void setStackTrace( java.lang.StackTraceElement[] arg0 ) • toString public java.lang.String toString( )

## <span id="page-30-0"></span>2.9 org.cishell.framework.data

#### INTERFACE Data

A class that contains data, its format, and its metadata. This class is used to pass data between algorithms and is what algorithms optionally create when executed.

#### **DECLARATION**

public interface Data

#### **METHODS**

- $\bullet$  getData public java.lang.Object getData( )
	- Usage
		- ∗ Returns the data stored in this Data object
	- Returns The data (a Java object)
- getFormat public java.lang.String getFormat( )
	- Usage
		- ∗ Returns the format of the encapsulated data. If the data is a File, then this method returns what MIME type it is with "file:" prepended (eg. file:text/plain). Otherwise, the string returned should be the Java class it represents. For algorithms this format should be the same as their OUT DATA property.
	- Returns The main format of the data

```
• getMetadata
```
public java.util.Dictionary getMetadata( )

- Usage
	- ∗ Returns the metadata associated with the data stored in this Data object. Standard keys and values are in the DataProperty interface.
- Returns The data's metadata

#### INTERFACE DataProperty

Standard property keys and values to use when creating metadata for a Data object

#### **DECLARATION**

public interface DataProperty

#### **FIELDS**

- public static final String  $LABEL = "Label"$ 
	- The label to give the Data object if displayed. The type associated with this property is of type String.
- public static final String SHORT LABEL = "Short Label"
	- A short label to give the Data object for shorter displays. It is recommended to keep the string length below 20 characters. This will often be used for recommended file names when saving the data to disk. The type associated with this property is of type String.
- public static final String PARENT = "Parent"
	- The parent Data object of the Data object. This is used when a Data object is derived from another Data object to show the hierarchical relationship between them. This property can be null, signifying that the Data object was not derived from any other Data object, such as when loading a new Data object from a file. The type associated with this property is of type Data.
- public static final String  $TYPE = "Type"$ 
	- The general type of the Data object. Various standard types are created as constants with name \*\_TYPE from this class. These can be used, or new types can be introduced as needed. The type associated with this property is of type String.
- public static final String MODIFIED = "Modified"
	- Flag to determine if the Data object has been modified and not saved since the modification. This is used to do things like notify the user before they exit that a modified Data object exists and ask if they want to save it. The type associated with this property is of type Boolean.
- public static final String MATRIX\_TYPE = "Matrix"
	- Says this data model is abstractly a matrix
- public static final String NETWORK\_TYPE = "Network"
	- Says this data model is abstractly a network
- public static final String TABLE TYPE = "Table"
	- Says this data model is abstractly a table
- public static final String TREE TYPE = "Tree"
	- Says this data model is abstractly a tree
- public static final String OTHER\_TYPE = "Unknown"

– Says this data model is abstractly an unknown type

- public static final String TEXT\_TYPE  $=$  "Text"
	- Says this data model is abstractly a plain text file
- public static final String PLOT\_TYPE = "Plot"
	- Says this data model is abstractly a data plot

#### Class BasicData

A basic implementation of Data. This class was included since a simple implementation of Data will be used quite often in both application and algorithm code.

#### **DECLARATION**

public class BasicData extends java.lang.Object implements Data

#### **CONSTRUCTORS**

• BasicData

public BasicData( java.util.Dictionary properties, java.lang.Object data, java.lang.String format )

- Usage
	- ∗ Creates a Data object with the given data and metadata Dictionary
- Parameters
	- ∗ properties The metadata about the data
	- ∗ data The data being wrapped

```
• BasicData
```
public BasicData( java.lang.Object data, java.lang.String format )

- Usage
	- ∗ Creates a Data object with the given data and an empty metadata Dictionary
- Parameters
	- ∗ data The data being wrapped

#### **METHODS**

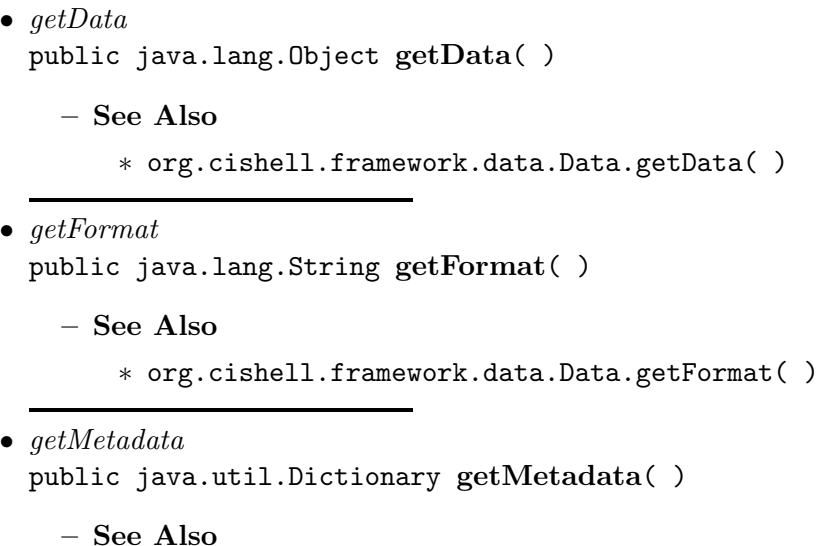

∗ org.cishell.framework.data.Data.getMetadata( )

## <span id="page-33-0"></span>2.10 org.cishell.framework.userprefs

#### INTERFACE UserPrefsProperty

A standard set of properties and values to be placed in a service's metadata Dictionary when registering a service with the OSGi service registry for the purpose of publishing and receiving user-adjustable preferences.

See the CIShell Specification 1.0 at http://cishell.org/dev/docs/spec/cishell-spec-1.0.pdf for information on publishing user-adjustable preferences.

#### **DECLARATION**

public interface UserPrefsProperty

#### **FIELDS**

- public static final String LOCAL PREFS OCD SUFFIX = ".prefs.local"
	- The suffix to add to the service's PID for generating a local preferences PID when using the standard naming convention
- public static final String GLOBAL PREFS OCD SUFFIX = ".prefs.global"
	- The suffix to add to the service's PID for generating a global preferences PID when using the standard naming convention
- public static final String PARAM PREFS OCD SUFFIX  $=$  ""
	- The suffix to add to the service's PID for an Algorithm's user-entered input parameters PID when using the standard naming convention
- public static final String LOCAL PREFS PID = "local prefs pid"
	- The key for specifying a local preferences PID. Only use this when not following the standard naming convention.
- public static final String GLOBAL PREFS PID = "global prefs pid"
	- The key for specifying a global preferences PID. Only use this when not following the standard naming convention.
- public static final String PREFS\_PUBLISHED\_KEY = "prefs\_published"
	- The key for specifying what types of preferences are published
- public static final String PUBLISH\_LOCAL\_PREFS\_VALUE = "local"
	- The value for specifying that local preferences are to be published
- public static final String PUBLISH\_GLOBAL\_PREFS\_VALUE = "global"
	- The value for specifying that global preferences are to be published
- public static final String PUBLISH\_PARAM\_DEFAULT\_PREFS\_VALUE = "param-defaults"
	- The value for specifying that an Algorithm's user-entered input parameter defaults may be adjusted by the user
- public static final String RECEIVE PREFS KEY = "receive prefs"
	- The key for declaring a need to receive preferences. "true" and "false" are the possible associated values.
- public static final String LOCAL PREFS CONF SUFFIX  $=$  ""
	- The suffix to add to the service's PID for getting the local preferences directly from the ConfigurationAdmin (not recommended)
- public static final String GLOBAL PREFS CONF SUFFIX = ".prefs.global"
	- The suffix to add to the service's PID for getting the global preferences directly from the ConfigurationAdmin (not recommended)
- public static final String PARAM PREFS CONF SUFFIX = ".prefs.params"
	- The suffix to add to the service's PID for getting an Algorithm's user-entered input parameter defaults that have been user-adjusted directly from the ConfigurationAdmin (not recommended)
- public static final String BUNDLE\_VERSION\_KEY = "Bundle-Version"
	- A key set in each configuration object which states the Bundle-Version of the service when it was last updated

# <span id="page-35-0"></span>Data Conversion Service Specification

## Version 1.0

## <span id="page-35-1"></span>3.1 Introduction

A conscious design decision was made for CIShell not to enforce a central data model/format that all algorithms have to work with. Instead, an algorithm expresses the data format of each data item coming into and out of the algorithm in its service metadata. It is the job of the code calling the algorithm to get the data in the right format before calling the algorithm. The Data Conversion Service is used here to simplify the process of converting data.

#### <span id="page-35-2"></span>3.1.1 Entities

- DataConversionService The service interface for converting data to different formats.
- Converter Algorithm A special type of algorithm, defined on page [14,](#page-14-0) which converts data from one format to another.
- Converter The interface for a wrapped set of converter algorithms returned by the DataConversionService that will convert data from one format to another.

## <span id="page-35-3"></span>3.2 Data Conversion Service

The Data Conversion Service provides unified access to converter algorithms. DataConversionService system developers may choose not to leverage converter algorithms, but this is ill-advised. Also, good implementations will take advantage of the nature of converter algorithms to allow for more than just single hop conversions. Since all converter algorithms specify a single data object in and a single data object out, a graph can be constructed where nodes are the data formats and edges are the converters. Using this directed graph, when a conversion between data formats is requested, the DataConversionService will choose the shortest path of converters to do the conversion. A hypothetical conversion graph is illustrated in figure [3.1.](#page-36-1)

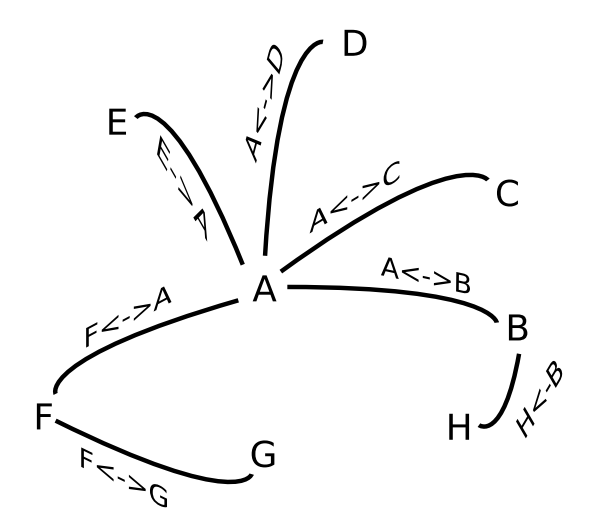

Figure 3.1: A Conversion Graph

## <span id="page-36-1"></span><span id="page-36-0"></span>3.3 org.cishell.service.conversion

## INTERFACE Converter

A class for converting Data objects

## **DECLARATION**

public interface Converter

## **METHODS**

- convert public Data convert( Data data )
	- Usage
		- ∗ Uses this Converter to convert the given Data object to a new format. This is a convenience method that uses this Converter to convert a Data object of the corrent format to a Data object of the defined output format.
	- Parameters
		- ∗ data The Data object with compatible format
	- Returns A Data object of correct output format
	- Exceptions
		- ∗ org.cishell.service.conversion.ConversionException If the data conversion fails while converting
- getAlgorithmFactory public AlgorithmFactory getAlgorithmFactory( )
- Usage
	- ∗ Returns the AlgorithmFactory that can be invoked to convert a given Data object of the correct input format (as specified in the Dictionary from getProperties()) to a Data object of the correct output format
- Returns The AlgorithmFactory to do the converting
- getConverterChain

#### public org.osgi.framework.ServiceReference[] getConverterChain( )

- Usage
	- ∗ Returns an array of ServiceReferences to converter algorithms in the order in which they will be called when converting a Data object
- Returns An array of ServiceReferences to converter algorithms to be used

#### • getProperties

public java.util.Dictionary getProperties( )

- Usage
	- ∗ Get properties of the Converter (same as algorithm service properties). It is a set of properties that correspond to the AlgorithmPropertys properties. The IN DATA and OUT DATA properties are guaranteed to be set in this Dictionary.
- Returns A set of properties describing the converter (including its in and out data)

#### **INTERFACE DataConversionService**

A service for converting data to different formats. This service should utilize the pool of AlgorithmFactory services which have registered with the OSGi service registry and specified in its service dictionary that they are a converter. A converter will specify what data format it takes in ('in data'), what it converts it to ('out data'), and whether any information will be lost in the conversion ('conversion'='lossless'—'lossy'). Using this and other standard algorithm properties, a DataConversionService will try and find the fastest, most efficient way to convert from one format to another.

#### **DECLARATION**

public interface DataConversionService

#### **METHODS**

• convert

public Data convert( Data data, java.lang.String outFormat )

- Usage
	- ∗ Tries to convert a given Data object to the specified output format
- Parameters
	- ∗ data The Data to convert
- ∗ outFormat The format of the Data object to be returned
- Returns A Data object with the specified output format
- Exceptions
	- ∗ org.cishell.service.conversion.ConversionException If the data conversion fails while converting

#### • findConverters

#### public Converter findConverters( Data data, java.lang.String outFormat )

- Usage
	- ∗ Tries to find all the converters that can be used to transform the given Data object to the specified output format
- Parameters
	- ∗ data The Data object to convert
	- ∗ outFormat The output format to convert to
- Returns An array of Converters that can convert the given Data object to the specified output format
- findConverters

public Converter findConverters( java.lang.String inFormat, java.lang.String outFormat )

- Usage
	- ∗ Finds converters from one format to another if at all possible. The returned Converters, which may be a composite of multiple algorithms, will take a Data object of the specified inFormat and convert it to a Data object of type outFormat.

#### – Parameters

- ∗ inFormat The type of Data object to be converted. This String should be formatted in the same way as an algorithm's AlgorithmProperty.IN DATA.
- ∗ outFormat The type of Data object that should be produced. This String should be formatted in the same way as an algorithm's AlgorithmProperty.OUT DATA.
- Returns An array of Converters that can convert a Data object of the given inFormat to the specified outFormat

#### Class ConversionException

An exception which is thrown when an error occurs in the process of data conversion

#### **DECLARATION**

public class ConversionException extends java.lang.Exception

#### **CONSTRUCTORS**

- ConversionException public ConversionException( java.lang.String message )
- ConversionException public ConversionException( java.lang.String message, java.lang.Throwable exception )
- ConversionException public ConversionException( java.lang.Throwable exception )

Methods inherited from class java.lang.Exception

Methods inherited from class java.lang.Throwable

- $\bullet$  fillInStackTrace public synchronized native java.lang.Throwable fillInStackTrace( )
- $\bullet$  getCause public java.lang.Throwable getCause( )
- getLocalizedMessage public java.lang.String getLocalizedMessage( )
- getMessage public java.lang.String getMessage( )
- getStackTrace public java.lang.StackTraceElement[] getStackTrace( )
- *initCause* public synchronized java.lang.Throwable initCause( java.lang.Throwable arg0 ) • printStackTrace
- public void printStackTrace( )
- *printStackTrace* public void printStackTrace( java.io.PrintStream arg0 )
- *printStackTrace* public void printStackTrace( java.io.PrintWriter arg0 ) • setStackTrace
- public void setStackTrace( java.lang.StackTraceElement[] arg0 )
- toString public java.lang.String toString( )

# <span id="page-40-0"></span>GUI Builder Service Specification

## Version 1.0

## <span id="page-40-1"></span>4.1 Introduction

The GUI Builder Service provides a user-interface-agnostic solution to create UIs for simple user input. The UIs are built from the user interface specification provided by MetaTypeProvider and requires no UI coding to be done other than providing an implementation of MetaTypeProvider. Information on creating these classes can be found in section [2.5.](#page-17-0) In addition, simple methods for creating warnings, pop-ups, and simple yes/no dialog boxes are provided by the GUI Builder Service. The GUI creation workflow is illustrated in figure [4.1.](#page-40-3)

#### <span id="page-40-2"></span>4.1.1 Entities

- GUIBuilderService The Service interface for creating user interfaces and dialog boxes.
- MetaTypeProvider The interface for creating simple user interface specifications.
- GUI The interface for controlling the GUIBuilderService generated user interface.
- SelectionListener The interface to listen for events generated by the user's interaction with the UI.

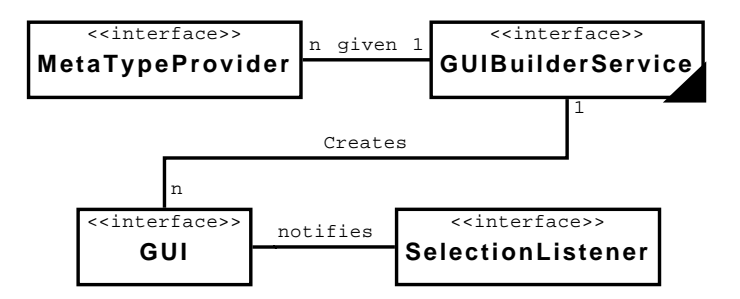

<span id="page-40-3"></span>Figure 4.1: GUI Creation Workflow

## <span id="page-41-0"></span>4.2 org.cishell.service.guibuilder

## INTERFACE GUI

A simple GUI for user interaction. A single SelectionListener can be set to be informed when the user enters information and hits Ok.

#### **DECLARATION**

public interface GUI

**METHODS** 

- *close* public void close( )
	- Usage ∗ Closes the GUI
- *isClosed*

public boolean isClosed( )

- Usage
	- ∗ Returns if the GUI is closed
- Returns If the GUI has been closed or not
- open

public void open( )

– Usage

∗ Opens the GUI and shows it to the user

• openAndWait

```
public java.util.Dictionary openAndWait( )
```
– Usage

- ∗ Pops up this GUI, gets data from the user, and returns what they entered. This is a convenience method that first opens the GUI, then shows the GUI to the user, who then enters in the needed information, which is then taken and put into a Dictionary, and is given to this method's caller.
- Returns The data the user entered or null if the operation was cancelled

• setSelectionListener public void setSelectionListener( SelectionListener listener )

– Usage

∗ Sets the selection listener to be informed when the user finishes entering information and hits 'Ok' or cancels

#### – Parameters

∗ listener - The listener to notify

#### Interface GUIBuilderService

A service for creating simple GUIs for user interaction. This service provides several methods for popping up dialog boxes to get or give very simple information and a more flexible way to create GUIs using a standard OSGi MetaTypeProvider. The MetaTypeProvider basically lists what input is needed (String, Integer, Float, etc...), a description of the input, and a way to validate input.

See the CIShell Specification 1.0 at http://cishell.org/dev/docs/spec/cishell-spec-1.0.pdf for documentation on creating GUIs with this service.

Algorithm writers are encouraged to use this service if they need to get additional input from the user rather than creating their own GUI. This is to ensure a consistent user input method and so that the GUI can easily be routed to the user when running remotely.

#### **DECLARATION**

public interface GUIBuilderService

#### **METHODS**

- createGUI public GUI createGUI( java.lang.String id, org.osgi.service.metatype.MetaTypeProvider parameters )
	- Usage
		- ∗ Creates a GUI for user interaction
	- Parameters
		- ∗ id The id to use to get the correct ObjectClassDefinition from the provided MetaTypeProvider
		- ∗ parameters Provides the parameters needed to get information from the user
	- Returns The created GUI

• createGUIandWait

public java.util.Dictionary createGUIandWait( java.lang.String id, org.osgi.service.metatype.MetaTypeProvider parameters )

- Usage
	- ∗ Creates a GUI, gets data from the user, and returns what they entered. This is a convenience method that first creates a GUI from the provided MetaTypeProvider, then pops the GUI up to the user, who then enters in the needed information, which is then taken and put into a Dictionary, and is given to this method's caller.
- Parameters
- ∗ id The id to use to get the correct ObjectClassDefinition from the provided MetaTypeProvider
- ∗ parameters Provides the parameters needed to get information from the user
- Returns The data the user entered or null if the operation was cancelled
- showConfirm

public boolean showConfirm( java.lang.String title, java.lang.String message, java.lang.String detail )

- Usage
	- ∗ Pops up a confirmation box to the user with an 'Ok' and 'Cancel' button
- Parameters
	- ∗ title The title of the pop-up
	- ∗ message The message to display
	- ∗ detail Additional details
- Returns If they clicked "Ok," true, otherwise false

#### • showError

public void showError( java.lang.String title, java.lang.String message, java.lang.String detail )

- Usage
	- ∗ Pops up an error box to the user. This should only be used sparingly. Algorithms should try to use the LogService instead.
- Parameters
	- ∗ title The title of the pop-up
	- ∗ message The message to display
	- ∗ detail Additional details
- showError

public void showError( java.lang.String title, java.lang.String message, java.lang.Throwable error )

- Usage
	- ∗ Pops up an error box to the user. This should only be used sparingly. Algorithms should try to use the LogService instead.
- Parameters
	- ∗ title The title of the pop-up
	- ∗ message The message to display
	- ∗ error The actual exception that was thrown
- showInformation

public void showInformation( java.lang.String title, java.lang.String message, java.lang.String detail )

- Usage
	- ∗ Pops up an information box to the user. This should only be used sparingly. Algorithms should try to use the LogService instead.
- Parameters
- ∗ title The title of the pop-up
- ∗ message The message to display
- ∗ detail Additional details
- showQuestion

public boolean showQuestion( java.lang.String title, java.lang.String message, java.lang.String detail )

- Usage
	- ∗ Pops up a question box to the user with a 'Yes' and 'No' button
- Parameters
	- ∗ title The title of the pop-up
	- ∗ message The question to display
	- ∗ detail Additional details
- Returns If they clicked "Yes," true, otherwise false
- showWarning

public void showWarning( java.lang.String title, java.lang.String message, java.lang.String detail )

- Usage
	- ∗ Pops up a warning box to the user. This should only be used sparingly. Algorithms should try to use the LogService instead.
- Parameters
	- ∗ title The title of the pop-up
	- ∗ message The message to display
	- ∗ detail Additional details

#### **INTERFACE SelectionListener**

A listener that is notified when all values entered by a GUI user have been validated and they have clicked 'Ok' to proceed or if the operation was cancelled

#### **DECLARATION**

public interface SelectionListener

#### **METHODS**

• cancelled public void cancelled( )

– Usage

∗ Notification that the user cancelled the operation

#### $\bullet\ \textit{hitOk}$

public void hitOk( java.util.Dictionary valuesEntered )

- Usage
	- ∗ Notification that the user hit 'Ok' along with the data they entered
- Parameters
	- ∗ valuesEntered The data the user entered

# <span id="page-46-0"></span>Log Service Specification

## Version 1.3

## <span id="page-46-1"></span>5.1 Introduction

CIShell requires OSGi's standard LogService to be installed in a CIShell-compliant system. This gives both the algorithms and the applications built on CIShell a standard logging sytem to use. This service has not been extended or modified. More information about the LogService is available in the OSGi Service Platform Service Compendium Specification R4, section 101 under "Log Service Specification." Recommended output per log level for CIShell algorithms are listed in table [5.1.](#page-46-2)

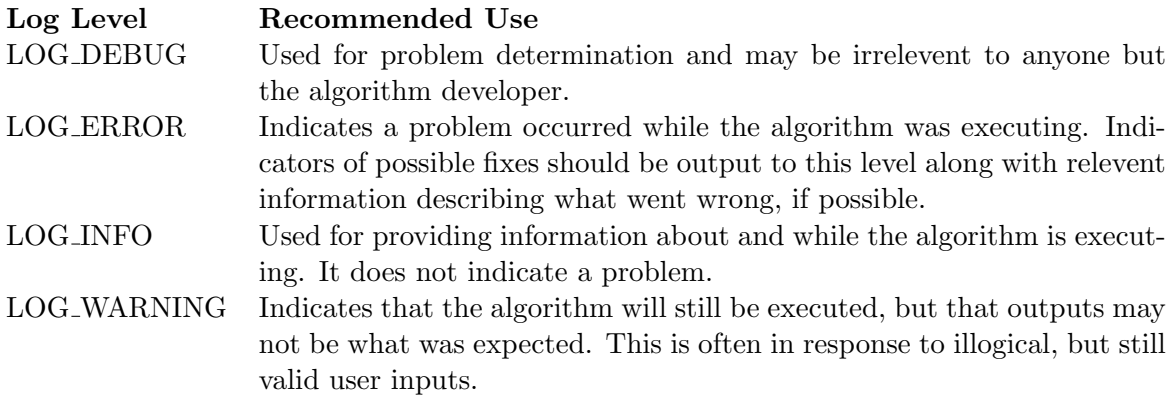

<span id="page-46-2"></span>Table 5.1: Log Level Recommendations for Algorithms

# <span id="page-47-0"></span>Preferences Service Specification

## Version 1.1

## <span id="page-47-1"></span>6.1 Introduction

CIShell requires OSGi's standard PreferencesService to be installed in a CIShell-compliant system. This gives both the algorithms and the applications built on CIShell a standard preferences storage system to use. It is used mainly as a storage mechanism for data that is not necessarily adjustable by end-users. Things like, last opened file, recently opened files, or any sort of data that may need to be saved between sessions. This service has not been modified or extended. More information about the PreferencesService is available in the OSGi Service Platform Service Compendium Specification R4, section 106 under "Preferences Service Specification." Algorithm developers wishing to expose user-adjustable preferences, should refer to section [2.6](#page-18-1) for more information on this separate task.

# <span id="page-48-0"></span>Data Manager Application Service Specification

## Version 1.0

## <span id="page-48-1"></span>7.1 Introduction

The Data Manager Service is an optional service designed for application developers to have a central Data management system. Algorithm developers may use this too if they wish, but it is not guaranteed to be available across all CIShell-compliant systems.

#### <span id="page-48-2"></span>7.1.1 Entities

- DataManagerService The service interface for Data management.
- DataManagerListener The interface for listening to events generated by the DataManagerService.
- DataManagerAdapter This abstract class is an adapter implementation of DataManagerListener with empty method implementations.
- Data The interface used to pass data (other than input parameters) and its metadata between algorithms.

## <span id="page-48-3"></span>7.2 org.cishell.app.service.datamanager

#### INTERFACE DataManagerListener

A listener that is notified of changes in the DataManagerService

#### **DECLARATION**

public interface DataManagerListener

#### <span id="page-49-0"></span>**METHODS**

• dataAdded

public void dataAdded( Data data, java.lang.String label )

- Usage
	- ∗ Notifies that a Data object has been added to the associated DataManagerService
- Parameters
	- ∗ data The added Data object
	- ∗ label The label assigned to the Data object
- dataLabelChanged public void dataLabelChanged( Data data, java.lang.String label )
	- Usage
		- ∗ Notifies that a Data object has had its label changed
	- Parameters
		- ∗ data The Data object
		- ∗ label The new label

 $\bullet~ dataRemoved$ public void dataRemoved( Data data )

– Usage

∗ Notifies that a Data object has been removed from the associated DataManagerService

- Parameters
	- ∗ data The removed Data object
- dataSelected public void dataSelected( Data[] data )
	- Usage
		- ∗ Notifies that a set of data objects have been selected in the associated DataManagerService
	- Parameters
		- ∗ data The selected Data objects

#### **INTERFACE DataManagerService**

A service for managing loaded Data objects. DataManagerListeners may be registered to be notified of changes in the data manager.

Application developers are encouraged to use this service for managing the models they have loaded into memory. Algorithm developers are encouraged not to use this service as it is not guaranteed to be available like the standard CIShell services are.

public interface DataManagerService

#### **METHODS**

- $\bullet$  addData public void addData( Data data )
	- Usage
		- ∗ Adds a Data object to the manager
	- Parameters
		- ∗ data The data object
- addDataManagerListener public void addDataManagerListener( DataManagerListener listener )
	- Usage
		- ∗ Adds a DataManagerListener that will be notified as Data objects are added, removed, and selected
	- Parameters
		- ∗ listener The listener to be notified of events
- getAllData

public Data getAllData( )

- Usage
	- ∗ Returns all of the Data objects loaded into the manager
- Returns An array of DataModels, length may be zero
- getLabel

public java.lang.String getLabel( Data data )

- Usage
	- ∗ Returns the label for a stored Data object
- Parameters
	- ∗ data The Data object
- Returns A label for the Data object
- getSelectedData

public Data getSelectedData( )

- Usage
	- ∗ Returns The Data objects that have been selected in the manager
- Returns An array of Data objects, length may be zero

• removeData

public void removeData( Data data )

- Usage
	- ∗ Removes a Data object from the manager
- Parameters
	- ∗ data The data object

• removeDataManagerListener public void removeDataManagerListener( DataManagerListener listener )

– Usage

- ∗ Removes the DataManagerListener from the listener group and will no longer notify it of events
- Parameters
	- ∗ listener The listener to be removed

#### • setLabel

public void setLabel( Data data, java.lang.String label )

- Usage
	- ∗ Set the label to be used for the Data object. The model manager is free to change the label so that it is unique.
- Parameters
	- ∗ data The Data
	- ∗ label The new label for the data model

• setSelectedData

public void setSelectedData( Data[] data)

- Usage
	- ∗ Sets which Data objects are selected in the manager. If a given Data object in the array of Data objects is not in the data manager, then it will be automatically added before selection.
- Parameters
	- ∗ data The data objects to select

## Class DataManagerAdapter

An abstract adapter class for notification of changes in the DataManagerService. The methods in this class are empty. This class exists as a convenience for creating listener objects.

#### **DECLARATION**

public class DataManagerAdapter extends java.lang.Object implements DataManagerListener • DataManagerAdapter public DataManagerAdapter( )

#### **METHODS**

- dataAdded public void dataAdded( Data data, java.lang.String label )
	- See Also

```
∗ org.cishell.app.service.datamanager.DataManagerListener.dataAdded(
 org.cishell.framework.data.Data, java.lang.String )
```
- dataLabelChanged public void dataLabelChanged( Data data, java.lang.String label )
	- See Also

```
∗ org.cishell.app.service.datamanager.DataManagerListener.-
 dataLabelChanged( org.cishell.framework.data.Data, java.lang.String
 \lambda
```
• dataRemoved

public void dataRemoved( Data data )

– See Also

- ∗ org.cishell.app.service.datamanager.DataManagerListener.dataRemoved( org.cishell.framework.data.Data ) ( in [7.2,](#page-49-0) page [49\)](#page-49-0)
- $\bullet$  dataSelected public void dataSelected( Data[] data )

– See Also

∗ org.cishell.app.service.datamanager.DataManagerListener.dataSelected( org.cishell.framework.data.Data[] ) ( in [7.2,](#page-49-0) page [49\)](#page-49-0)

# <span id="page-53-0"></span>Scheduler Application Service Specification

## Version 1.0

## <span id="page-53-1"></span>8.1 Introduction

The Scheduler Service is an optional service designed for application developers to schedule algorithms for later monitoring and execution. Algorithm developers may use this too if they wish, but it is not guaranteed to be available across all CIShell-compliant systems.

## <span id="page-53-2"></span>8.1.1 Entities

- *SchedulerService* The service interface for scheduling algorithms to be monitored and executed.
- SchedulerListener The interface for listening to events generated by the SchedulerService.
- SchedulerAdapter This abstract class is an adapter implementation of SchedulerListener with empty method implementations.

## <span id="page-53-3"></span>8.2 org.cishell.app.service.scheduler

## INTERFACE SchedulerListener

A listener that is notified of events happening in a SchedulerService

#### **DECLARATION**

public interface SchedulerListener

• algorithmError

public void algorithmError( Algorithm algorithm, java.lang.Throwable error )

- Usage
	- ∗ Notification that an Algorithm had an error while being executed
- Parameters
	- ∗ algorithm The scheduled Algorithm
	- ∗ error The error it threw while executing
- algorithmFinished

public void algorithmFinished( Algorithm algorithm, Data[] createdData )

- Usage
	- ∗ Notification that an Algorithm has finished executing
- Parameters
	- ∗ algorithm The scheduled Algorithm
	- ∗ createdData The Data array it returned, or null if it returned null
- algorithmRescheduled

public void algorithmRescheduled( Algorithm algorithm, java.util.Calendar time )

- Usage
	- ∗ Notification that an already scheduled Algorithm has been rescheduled to be run at a different time
- Parameters
	- ∗ algorithm The scheduled Algorithm
	- ∗ time The new time the Algorithm is scheduled to be run
- algorithmScheduled

public void algorithmScheduled( Algorithm algorithm, java.util.Calendar time )

- Usage
	- ∗ Notification that an Algorithm has been scheduled to be run at a certain time
- Parameters
	- ∗ algorithm The scheduled Algorithm
	- ∗ time The time is scheduled to be run
- algorithmStarted

public void algorithmStarted( Algorithm algorithm )

- Usage
	- ∗ Notification that an Algorithm has started execution
- Parameters
- ∗ algorithm The scheduled algorithm
- algorithm Unscheduled public void algorithmUnscheduled( Algorithm algorithm )
	- Usage
		- ∗ Notification that an already scheduled Algorithm has been unscheduled and will therefore not be run
	- Parameters
		- ∗ algorithm The scheduled Algorithm that was unscheduled
- schedulerCleared public void schedulerCleared( )
	- Usage
		- ∗ Notification that the scheduler's schedule of Algorithms to be run has been cleared
- schedulerRunStateChanged public void schedulerRunStateChanged( boolean isRunning )
	- Usage
		- ∗ Notification that the scheduler's run state (paused or unpaused) has changed
	- Parameters
		- ∗ isRunning true if it is now running, false if it is no longer running (paused)

#### **INTERFACE SchedulerService**

A service for scheduling Algorithms to be run. SchedulerListeners may be registered to be notified of events.

Application Developers are encouraged to use this service for scheduling Algorithms to be run. Algorithm developers are encouraged not to use this service as it is not guaranteed to be available like the standard CIShell services are.

#### **DECLARATION**

public interface SchedulerService

#### **METHODS**

- addSchedulerListener public void addSchedulerListener( SchedulerListener listener )
	- Usage
		- ∗ Adds a listener to be notified of events happening in the scheduler
	- Parameters

∗ listener - The listener to be added

- $\bullet$  clearSchedule public void clearSchedule( )
	- Usage
		- ∗ Clears all currently scheduled Algorithms to be run. If an Algorithm is already running, then it will continue to run until finished.

•  $qetScheduledAlgorithms$ public Algorithm getScheduledAlgorithms( )

- Usage
	- ∗ Returns an array of Algorithms that the scheduler has scheduled. This includes the Algorithms that are currently running and the ones queued to be run. This also just gives a snapshot of the current set of scheduled Algorithms, so it is not guaranteed to be accurate even directly after the method returns.
- Returns The set of Algorithms currently scheduled in the scheduler

```
\bullet getScheduledTime
```
#### public java.util.Calendar getScheduledTime( Algorithm algorithm )

- Usage
	- ∗ Returns the time in which a scheduled Algorithm is scheduled to be run. The time may be in the past if the Algorithm is already running or null if the Algorithm is not scheduled.
- Parameters
	- ∗ algorithm The Algorithm
- Returns The scheduled time for the Algorithm to run or null if the Algorithm is not scheduled or has completed execution

#### • getServiceReference

public org.osgi.framework.ServiceReference getServiceReference( Algorithm algorithm )

- Usage
	- ∗ Returns an Algorithm's associated ServiceReference if one was provided when the Algorithm was scheduled
- Parameters
	- ∗ algorithm The Algorithm
- Returns Its associated ServiceReference
- isEmpty

public boolean isEmpty( )

– Usage

- ∗ Returns if there are any Algorithms scheduled
- Returns Whether there are any Algorithms scheduled

• isRunning

public boolean isRunning( )

- Usage
	- ∗ Returns whether the scheduler is running
- Returns if the scheduler is running

• removeSchedulerListener

#### public void removeSchedulerListener( SchedulerListener listener )

- Usage
	- ∗ Removes a SchedulerListener from the group of listeners listening for scheduler events. This method has no effect if the listener isn't in the group of listeners.
- Parameters
	- ∗ listener The listener to be removed
- reschedule

public boolean reschedule( Algorithm algorithm, java.util.Calendar newTime  $\lambda$ 

- Usage
	- ∗ Reschedules an already scheduled Algorithm to be run at a different time. If the Algorithm is not scheduled already, then this method will have no effect and will return false.
- Parameters
	- ∗ algorithm The Algorithm already scheduled
	- ∗ newTime The revised time in which to run the Algorithm
- Returns If the Algorithm was successfully rescheduled
- $\bullet$  runNow

public void runNow( Algorithm algorithm, org.osgi.framework.ServiceReference ref )

- Usage
	- ∗ Schedules an Algorithm to be run immediately. If there are simply not enough resources to run it, it will still have to wait until there are enough resources to fulfill the request.
- Parameters
	- ∗ algorithm The algorithm to be run
	- ∗ ref A reference to the Algorithm's associated service, may be null

```
• schedule
```
public void schedule( Algorithm algorithm, org.osgi.framework.ServiceReference ref )

- Usage
	- ∗ Schedules an Algorithm to be run when convenient. This schedules an Algorithm to be run now, but gives no urgent priority to it. Most Algorithms will be scheduled in this way.
- Parameters
	- ∗ algorithm The Algorithm to be scheduled
	- ∗ ref A reference to the Algorithm's associated service, may be null

#### • schedule

public void schedule( Algorithm algorithm,

org.osgi.framework.ServiceReference ref, java.util.Calendar time )

- Usage
	- ∗ Schedules an Algorithm to be run at a specific time. The Algorithm will be run at the given time unless there is simply not enough resources at that time. In which case it would wait until there are enough resources to fulfill the request.
- Parameters
	- ∗ algorithm The Algorithm to be scheduled
	- ∗ ref A reference to the Algorithm's associated service, may be null
	- ∗ time What time this Algorithm should be run

#### • setRunning

public void setRunning( boolean isRunning )

- Usage
	- ∗ Pauses or unpauses the running of new Algorithms in the scheduler
- Parameters
	- ∗ isRunning true to pause, false to unpause

#### • unschedule

public boolean unschedule( Algorithm algorithm )

- Usage
	- ∗ Unschedules an already scheduled, but not running Algorithm from the scheduler. Tries to unschedule an Algorithm from the scheduler. If the Algorithm isn't in the scheduler or if the Algorithm is already running then this method returns false.
- Parameters
	- ∗ algorithm The Algorithm to remove from the scheduler
- Returns If the Algorithm was successfully unscheduled

#### Class SchedulerAdapter

An abstract adapter class for notification of events happening in a SchedulerService. The methods in this class are empty. This class exists as a convenience for creating listener objects.

#### **DECLARATION**

public abstract class SchedulerAdapter extends java.lang.Object implements SchedulerListener

• SchedulerAdapter public SchedulerAdapter( )

#### **METHODS**

- algorithmError public void algorithmError( Algorithm algorithm, java.lang.Throwable error )
- algorithmFinished public void algorithmFinished( Algorithm algorithm, Data[] createdData )
- algorithmRescheduled public void algorithmRescheduled( Algorithm algorithm, java.util.Calendar time )
- algorithmScheduled public void algorithmScheduled( Algorithm algorithm, java.util.Calendar time )
- algorithmStarted public void algorithmStarted( Algorithm algorithm )
- algorithmUnscheduled public void algorithmUnscheduled( Algorithm algorithm )
- $\bullet\ \ schedule \ c\) \label{eq:2}$ public void schedulerCleared( )
- schedulerRunStateChanged public void schedulerRunStateChanged( boolean isRunning )

## <span id="page-60-0"></span>Appendix A

# Apache 2.0 License

Apache License Version 2.0, January 2004 http://www.apache.org/licenses/

TERMS AND CONDITIONS FOR USE, REPRODUCTION, AND DISTRIBUTION

1. Definitions.

"License" shall mean the terms and conditions for use, reproduction, and distribution as defined by Sections 1 through 9 of this document.

"Licensor" shall mean the copyright owner or entity authorized by the copyright owner that is granting the License.

"Legal Entity" shall mean the union of the acting entity and all other entities that control, are controlled by, or are under common control with that entity. For the purposes of this definition, "control" means (i) the power, direct or indirect, to cause the direction or management of such entity, whether by contract or otherwise, or (ii) ownership of fifty percent (50%) or more of the outstanding shares, or (iii) beneficial ownership of such entity.

"You" (or "Your") shall mean an individual or Legal Entity exercising permissions granted by this License.

"Source" form shall mean the preferred form for making modifications, including but not limited to software source code, documentation source, and configuration files.

"Object" form shall mean any form resulting from mechanical transformation or translation of a Source form, including but not limited to compiled object code, generated documentation, and conversions to other media types.

"Work" shall mean the work of authorship, whether in Source or Object form, made available under the License, as indicated by a copyright notice that is included in or attached to the work (an example is provided in the Appendix below).

"Derivative Works" shall mean any work, whether in Source or Object form, that is based on (or derived from) the Work and for which the editorial revisions, annotations, elaborations, or other modifications represent, as a whole, an original work of authorship. For the purposes of this License, Derivative Works shall not include works that remain separable from, or merely link (or bind by name) to the interfaces of, the Work and Derivative Works thereof.

"Contribution" shall mean any work of authorship, including the original version of the Work and any modifications or additions to that Work or Derivative Works thereof, that is intentionally submitted to Licensor for inclusion in the Work by the copyright owner or by an individual or Legal Entity authorized to submit on behalf of the copyright owner. For the purposes of this definition, "submitted" means any form of electronic, verbal, or written communication sent to the Licensor or its representatives, including but not limited to communication on electronic mailing lists, source code control systems, and issue tracking systems that are managed by, or on behalf of, the Licensor for the purpose of discussing and improving the Work, but excluding communication that is conspicuously marked or otherwise designated in writing by the copyright owner as "Not a Contribution."

"Contributor" shall mean Licensor and any individual or Legal Entity on behalf of whom a Contribution has been received by Licensor and subsequently incorporated within the Work.

- 2. Grant of Copyright License. Subject to the terms and conditions of this License, each Contributor hereby grants to You a perpetual, worldwide, non-exclusive, no-charge, royalty-free, irrevocable copyright license to reproduce, prepare Derivative Works of, publicly display, publicly perform, sublicense, and distribute the Work and such Derivative Works in Source or Object form.
- 3. Grant of Patent License. Subject to the terms and conditions of this License, each Contributor hereby grants to You a perpetual, worldwide, non-exclusive, no-charge, royalty-free, irrevocable (except as stated in this section) patent license to make, have made, use, offer to sell, sell, import, and otherwise transfer the Work, where such license applies only to those patent claims licensable by such Contributor that are necessarily infringed by their Contribution(s) alone or by combination of their Contribution(s) with the Work to which such Contribution(s) was submitted. If You

institute patent litigation against any entity (including a cross-claim or counterclaim in a lawsuit) alleging that the Work or a Contribution incorporated within the Work constitutes direct or contributory patent infringement, then any patent licenses granted to You under this License for that Work shall terminate as of the date such litigation is filed.

- 4. Redistribution. You may reproduce and distribute copies of the Work or Derivative Works thereof in any medium, with or without modifications, and in Source or Object form, provided that You meet the following conditions:
	- (a) You must give any other recipients of the Work or Derivative Works a copy of this License; and
	- (b) You must cause any modified files to carry prominent notices stating that You changed the files; and
	- (c) You must retain, in the Source form of any Derivative Works that You distribute, all copyright, patent, trademark, and attribution notices from the Source form of the Work, excluding those notices that do not pertain to any part of the Derivative Works; and
	- (d) If the Work includes a "NOTICE" text file as part of its distribution, then any Derivative Works that You distribute must include a readable copy of the attribution notices contained within such NOTICE file, excluding those notices that do not pertain to any part of the Derivative Works, in at least one of the following places: within a NOTICE text file distributed as part of the Derivative Works; within the Source form or documentation, if provided along with the Derivative Works; or, within a display generated by the Derivative Works, if and wherever such third-party notices normally appear. The contents of the NOTICE file are for informational purposes only and do not modify the License. You may add Your own attribution notices within Derivative Works that You distribute, alongside or as an addendum to the NOTICE text from the Work, provided that such additional attribution notices cannot be construed as modifying the License.

You may add Your own copyright statement to Your modifications and may provide additional or different license terms and conditions for use, reproduction, or distribution of Your modifications, or for any such Derivative Works as a whole, provided Your use, reproduction, and distribution of the Work otherwise complies with the conditions stated in this License.

- 5. Submission of Contributions. Unless You explicitly state otherwise, any Contribution intentionally submitted for inclusion in the Work by You to the Licensor shall be under the terms and conditions of this License, without any additional terms or conditions. Notwithstanding the above, nothing herein shall supersede or modify the terms of any separate license agreement you may have executed with Licensor regarding such Contributions.
- 6. Trademarks. This License does not grant permission to use the trade names, trademarks, service marks, or product names of the Licensor, except as required for reasonable and customary use in describing the origin of the Work and reproducing the content of the NOTICE file.
- 7. Disclaimer of Warranty. Unless required by applicable law or agreed to in writing, Licensor provides the Work (and each Contributor provides its Contributions) on an "AS IS" BASIS, WITHOUT WARRANTIES OR CONDITIONS OF ANY KIND, either express or implied, including, without limitation, any warranties or conditions of TITLE, NON-INFRINGEMENT, MERCHANTABILITY, or FITNESS FOR A PARTICULAR PURPOSE. You are solely responsible for determining the appropriateness of using or redistributing the Work and assume any risks associated with Your exercise of permissions under this License.
- 8. Limitation of Liability. In no event and under no legal theory, whether in tort (including negligence), contract, or otherwise, unless required by applicable law (such as deliberate and grossly negligent acts) or agreed to in writing, shall any Contributor be liable to You for damages, including any direct, indirect, special, incidental, or consequential damages of any character arising as a result of this License or out of the use or inability to use the Work (including but not limited to damages for loss of goodwill, work stoppage, computer failure or malfunction, or any and all other commercial damages or losses), even if such Contributor has been advised of the possibility of such damages.
- 9. Accepting Warranty or Additional Liability. While redistributing the Work or Derivative Works thereof, You may choose to offer, and charge a fee for, acceptance of support, warranty, indemnity, or other liability obligations and/or rights consistent with this License. However, in accepting such obligations, You may act only on Your own behalf and on Your sole responsibility, not on behalf of any other Contributor, and only if You agree to indemnify, defend, and hold each Contributor harmless for any liability incurred by, or claims asserted against, such Contributor by reason of your accepting any such warranty or additional liability.